# Cutler-Hammer D50/300 Driver Help

© 2012 Kepware Technologies

## **Table of Contents**

| Table of Contents.                                                                                                 | 2  |
|----------------------------------------------------------------------------------------------------|----|
| Cutler-Hammer D50/300 Driver Help.                                                                                 | 3  |
| Overview                                                                                                    | 3  |
| Device Setup.                                                                                                    | 4  |
| Settings                                                                                                    | 4  |
| Modem Setup.                                                                                                    | 5  |
| Data Types Description                                                                                             | 6  |
| Address Descriptions                                                                                               | 7  |
| D50 Addressing.                                                                                                    | 7  |
| D300 Addressing.                                                                                                   | 8  |
| OEMax Addressing                                                                                                   | 8  |
| Error Descriptions                                                                                                 | 10 |
| Address Validation Error Messages.                                                                                 | 10 |
| Missing address.                                                                                                   | 10 |
| Device address ' <address>' contains a syntax error.</address>                                                     | 10 |
| Address ' <address>' is out of range for the specified device or register</address>                                | 10 |
| Device address ' <address>' is not supported by model '<model name="">'</model></address>                          | 11 |
| Data Type ' <type>' is not valid for device address '<address>'</address></type>                                   | 11 |
| Device address ' <address>' is read only.</address>                                                                | 11 |
| Serial Communications Error Messages.                                                                              | 11 |
| COMn does not exist.                                                                                               | 11 |
| Error opening COMn.                                                                                                | 12 |
| COMn is in use by another application.                                                                             | 12 |
| Unable to set comm parameters on COMn.                                                                             | 12 |
| Communications error on ' <channel name="">' [<error mask="">].</error></channel>                                  | 12 |
| Device Status Error Messages.                                                                                      | 12 |
| Device ' <device name="">' not responding.</device>                                                                |    |
| Unable to write to ' <address>' on device '<device name="">'</device></address>                                    |    |
| Device Specific Error Messages.                                                                                    |    |
| Bad address in block [ <start address=""> to <end address="">] on device '<device name="">'</device></end></start> |    |
| Index                                                                                                    | 14 |

## Cutler-Hammer D50/300 Driver Help

Help version 1.021

## **CONTENTS**

#### **Overview**

What is the Cutler-Hammer D50/300 Driver?

## **Device Setup**

How do I configure a device for use with this driver?

## **Data Types Description**

What data types does this driver support?

#### **Address Descriptions**

How do I address a data location on a Cutler-Hammer D50/300 device?

## **Error Descriptions**

What error messages does the Cutler-Hammer D50/300 driver produce?

## **Overview**

The Cutler-Hammer D50/300 Driver provides an easy and reliable way to connect Cutler-Hammer D50/300 devices to OPC Client applications, including HMI, SCADA, Historian, MES, ERP and countless custom applications. It supports Cutler-Hammer D50 and D300 devices in addition to Allen Bradley OEMax devices.

## **Device Setup**

## **Supported Devices**

D50, D300, and OEMax Programmable Controllers

#### **Communication Protocol**

Cutler-Hammer Hex Mode Two Step and Four Step Protocol

## **Supported Communication Parameters**

Baud Rate: 1200, 2400, 9600, 19200, or 38400

Parity: None, Even, or Odd Data Bits: 5, 6, 7 or 8 Stop Bits: 1 or 2

Note: Not all devices support every listed configuration.

#### **Ethernet Encapsulation**

This driver supports Ethernet Encapsulation, which allows communications with serial devices attached to an Ethernet network using a terminal server or device server. It can be invoked through the COM ID dialog in Channel Properties. For more information, refer to the server help documentation.

#### **Device IDs**

Up to 32 devices may be defined. Valid device IDs range from 1 to 255.

#### Flow Control

When using an RS-232/RS-485 converter, the type of flow control that is required depends on the converter's needs. Some converters do not require any flow control, whereas others require RTS flow. To determine flow requirements, refer to the converter's documentation. An RS485 converter that provides automatic flow control is recommended.

**Note:** When using the manufacturer's supplied communications cable, it is sometimes necessary to choose a flow control setting of **RTS** or **RTS** Always under the Channel Properties.

When communicating with a Cutler-Hammer D50 or D300, it is recommended that an RS-485 converter that supports automatic flow control be used. This converter should automatically switch between transmit and receive mode when its control jumper is set to SD mode.

## **Cable Connections**

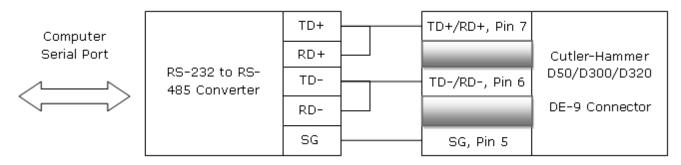

See Also: Settings

### Settings

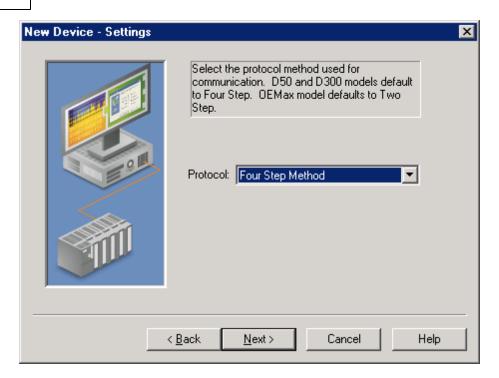

Description of the parameter is as follows:

• **Protocol:** This parameter specifies the device's communication methods. Options include Two Step Method and Four Step Method. OEMax devices default to Two Step Method. D50 and D300 devices default to Four Step Method.

Note: Not all devices support all communication methods.

## **Modem Setup**

This driver supports modem functionality. For more information, please refer to the topic "Modem Support" in the OPC Server Help documentation.

## **Data Types Description**

| Data Type | Description                                                              |
|-----------|--------------------------------------------------------------------------|
| Boolean   | Single bit                                                               |
| Byte      | Unsigned 8 bit value                                                     |
|           |                                                                          |
|           | bit 0 is the least significant bit                                       |
|           | bit 7 is the most significant bit                                        |
| Char      | Signed 8 bit value                                                       |
|           | bit 0 is the least significant bit                                       |
|           | bit 6 is the most significant bit                                        |
|           | bit 7 is the sign bit                                                    |
| Word      | Unsigned 16 bit value                                                    |
|           |                                                                          |
|           | bit 0 is the least significant bit                                       |
|           | bit 15 is the most significant bit                                       |
| Short     | Signed 16 bit value                                                      |
|           |                                                                          |
|           | bit 0 is the least significant bit<br>bit 14 is the most significant bit |
|           | bit 15 is the sign bit                                                   |
| DWord     | Unsigned 32 bit value                                                    |
| DWord     | Offsigned 32 bit value                                                   |
|           | bit 0 is the least significant bit                                       |
|           | bit 31 is the most significant bit                                       |
| Long      | Signed 32 bit value                                                      |
|           |                                                                          |
|           | bit 0 is the least significant bit                                       |
|           | bit 30 is the most significant bit                                       |
|           | bit 31 is the sign bit                                                   |

## **Address Descriptions**

Address specifications vary depending on the model in use. Select a link from the following list to obtain specific address information for the model of interest.

D50 D300 OEMax

## **D50 Addressing**

The default data types are shown in **bold**.

| Memory Type     | Reference | Data Type                                                       |
|-----------------|-----------|-----------------------------------------------------------------|
| I/O             | M, K, F   | Boolean,* Char, Byte, Word,* Short, DWord, Long                 |
| External I/O    | R         | <b>Boolean</b> ,* Char, Byte, <b>Word</b> ,* Short, DWord, Long |
| Timers/Counters | TC        | Boolean                                                         |
|                 | PV, SV    | Word, Short                                                     |
| Status          | SR        | Char, Byte, <b>Word</b> , Short, DWord, Long                    |
| Data Words      | W         | Char, Byte, <b>Word</b> , Short, DWord, Long                    |

<sup>\*</sup>A dot (.) notation is used to determine default type.

**Note:** The data types Char and Byte access the least significant byte of word for read and write operations. On a read operation, the least significant byte of word is returned. On a write operation, data is placed into the least significant byte and the most significant byte is set to 0.

## **Address Specifications**

| Memory Type                        | Discrete Memory<br>Reference                                       | Discrete Memory<br>Range | Word Memory<br>Reference               | Word Memory<br>Range |
|------------------------------------|--------------------------------------------------------------------|--------------------------|----------------------------------------|----------------------|
| External I/O                       | R <xxx>.<yy><br/>xxx - Word Number<br/>yy-Bit Number***</yy></xxx> | R000.00-R029.15          | R <xxxx><br/>xxxx-Word Number**</xxxx> | R0000-R0029          |
| Internal Relay                     | M <xxx>.<yy><br/>xxx-Word Number<br/>yy-Bit Number</yy></xxx>      | M000.00-M031.15          | M <xxxx><br/>xxxx-Word Number**</xxxx> | M0000-M0031          |
| Keep Relay                         | K <xxx>.<yy><br/>xxx-Word Number<br/>yy-Bit Number</yy></xxx>      | K000.00-K015.15          | K <xxxx><br/>xxxx-Word Number**</xxxx> | K0000-K0015          |
| Special Flag                       | F <xxx>.<yy><br/>xxx-Word Number<br/>yy-Bit Number</yy></xxx>      | F000.00-F001.15          | F <xxxx><br/>xxxx-Word Number**</xxxx> | F0000-F0001          |
| Timers/Counters                    | TC <xxx><br/>xxx-Bit Number</xxx>                                  | TC000-TC255              | N/A                                    |                      |
| Timers/ Counters<br>Present Values | N/A                                                                |                          | PV <xxxx><br/>xxxx-Word Number</xxxx>  | PV0-PV255            |
| Timers/Counters<br>Set Values      | N/A                                                                |                          | SV <xxxx><br/>xxxx-Word Number</xxxx>  | SV0-SV255            |
| Status Register                    | N/A                                                                |                          | SR <xxx> xxxx-Word Number**</xxx>      | SR0-SR255            |
| Word Register                      | N/A                                                                |                          | W <xxxx><br/>xxxx-Word Number**</xxxx> | W0000-W0255          |

<sup>\*\*</sup>Longs and DWords are allowed from 0 to the highest word number minus 1. For example, an internal relay can be both read and written for a range of M0000-M0126.

## **Examples**

| W76    | Word register 76             |
|--------|------------------------------|
| K13.12 | bit 12 of keep relay word 13 |

<sup>\*\*\*</sup>yy bits are only valid between 0 and 15.

## **D300 Addressing**

The default data types are shown in **bold**.

| Memory Type     | Reference | Data Type                                       |
|-----------------|-----------|-------------------------------------------------|
| External I/O    | R         | Boolean,* Char, Byte, Word,* Short, DWord, Long |
| Timers/Counters | TC        | Boolean                                         |
|                 | PV, SV    | Word, Short                                     |
| Status          | SR        | Char, Byte, <b>Word</b> , Short, DWord, Long    |
| Data Words      | W         | Char, Byte, <b>Word</b> , Short, DWord, Long    |

<sup>\*</sup>A dot (.) notation is used to determine default type.

**Note:** The data types Char and Byte access the least significant byte of word for read and write operations. On a read operation, the least significant byte of word is returned. On a write operation, data is placed into the least significant byte and the most significant byte is set to 0.

## **Address Specifications**

| Memory Type                       | Discrete Memory<br>Reference                                     | Discrete Memory<br>Range           | Word Memory<br>Reference               | Word Memory<br>Range       |
|-----------------------------------|------------------------------------------------------------------|------------------------------------|----------------------------------------|----------------------------|
| External I/O                      | R <xxx>.<yy><br/>xxx-Word Number<br/>yy-Bit Number***</yy></xxx> | R000.00-R033.15<br>R064.00-R127.15 | R <xxxx><br/>xxxx-Word Number**</xxxx> | R0000-R0033<br>R0064-R0127 |
| Internal Relay                    | M <xxx>.<yy><br/>xxx-Word Number<br/>yy-Bit Number</yy></xxx>    | M000.00-M127.15                    | M <xxxx><br/>xxxx-Word Number**</xxxx> | M0000-M0127                |
| Keep Relay                        | K <xxx>.<yy><br/>xxx-Word Number<br/>yy-Bit Number</yy></xxx>    | K000.00-K127.15                    | K <xxxx><br/>xxxx-Word Number**</xxxx> | K0000-K0127                |
| Link Relay                        | L <xxx>.<yy><br/>xxx-Word Number<br/>yy-Bit Number</yy></xxx>    | L000.00-L063.15                    | L <xxxx><br/>xxxx-Word Number**</xxxx> | L0000-L0063                |
| Special Flag                      | F <xxx>.<yy><br/>xxx-Word Number<br/>yy-Bit Number</yy></xxx>    | F000.00-F015.15                    | F <xxxx><br/>xxxx-Word Number**</xxxx> | F0000-F0015                |
| Timers/Counters                   | TC <xxx> xxx-Bit Number</xxx>                                    | TC000-TC255                        | N/A                                    |                            |
| Timers/Counters<br>Present Values | N/A                                                              |                                    | PV <xxxx><br/>xxxx-Word Number</xxxx>  | PV0-PV255                  |
| Timers/Counters<br>Set Values     | N/A                                                              |                                    | SV <xxxx><br/>xxxx-Word Number</xxxx>  | SV0-SV255                  |
| Status Register                   | N/A                                                              |                                    | SR <xxx> xxxx-Word Number**</xxx>      | SR0-SR511                  |
| Word Register                     | N/A                                                              |                                    | W <xxxx><br/>xxxx-Word Number**</xxxx> | W0000-W2047                |

<sup>\*\*</sup>Longs and DWords are allowed from 0 to the highest word number minus 1. For example, an internal relay can be both read and written for a range of M0000-M0126.

## **Examples**

| W76    | Word register 76             |
|--------|------------------------------|
| K13.12 | bit 12 of keep relay word 13 |

## **OEMax Addressing**

The default data types are shown in **bold**.

| Memory Type | Reference  | Data Type                                       |
|-------------|------------|-------------------------------------------------|
| I/O         | M, K, F, L | Boolean,* Char, Byte, Word,* Short, DWord, Long |

<sup>\*\*\*</sup>yy bits are only valid between 0 and 15.

| External I/O    | R      | <b>Boolean</b> ,* Char, Byte, <b>Word</b> ,* Short, DWord, Long |
|-----------------|--------|-----------------------------------------------------------------|
| Timers/Counters | TC     | Boolean                                                         |
|                 | PV, SV | <b>Word</b> , Short                                             |
| Status          | SR     | Char, Byte, <b>Word</b> , Short, DWord, Long                    |
| Data Words      | W      | Char, Byte, <b>Word</b> , Short, DWord, Long                    |

 $<sup>{}^{*}\</sup>mathrm{A}\ \mathrm{dot}\ (.)$  notation is used to determine default type.

**Note:** The data types Char and Byte access the least significant byte of word for read and write operations. On a read operation, the least significant byte of word is returned. On a write operation, data is placed into the least significant byte and the most significant byte is set to 0.

## **Address Specifications**

| Memory Type                       | Discrete Memory<br>Reference                                     | Discrete Memory<br>Range | Word Memory<br>Reference               | Word Memory<br>Range       |
|-----------------------------------|------------------------------------------------------------------|--------------------------|----------------------------------------|----------------------------|
| External I/O                      | R <xxx>.<yy><br/>xxx-Word Number<br/>yy-Bit Number***</yy></xxx> | R000.00-R127.15          | R <xxxx><br/>xxxx-Word Number**</xxxx> | R0000-R0127                |
| Internal Relay                    | M <xxx>.<yy><br/>xxx-Word Number<br/>yy-Bit Number</yy></xxx>    | M000.00-M127.15          | M <xxxx><br/>xxxx-Word Number**</xxxx> | M0000-M0127                |
| Keep Relay                        | K <xxx>.<yy><br/>xxx-Word Number<br/>yy-Bit Number</yy></xxx>    | K000.00-K127.15          | K <xxxx><br/>xxxx-Word Number**</xxxx> | K0000-K0127                |
| Link Relay                        | L <xxx>.<yy><br/>xxx-Word Number<br/>yy-Bit Number</yy></xxx>    | L000.00-L063.15          | L <xxxx><br/>xxxx-Word Number**</xxxx> | L0000-L0063                |
| Special Flag                      | F <xxx>.<yy><br/>xxx-Word Number<br/>yy-Bit Number</yy></xxx>    | F000.00-F0127.15         | F <xxxx><br/>xxxx-Word Number**</xxxx> | F0000-F0127                |
| Timers/Counters                   | TC <xxx><br/>xxx-Bit Number</xxx>                                | TC000-TC255              | N/A                                    |                            |
| Timers/Counters<br>Present Values | N/A                                                              |                          | PV <xxxx><br/>xxxx-Word Number</xxxx>  | PV0-PV255                  |
| Timers/Counters<br>Set Values     | N/A                                                              |                          | SV <xxxx><br/>xxxx-Word Number</xxxx>  | SV0-SV255                  |
| Status Register                   | N/A                                                              |                          | SR <xxx><br/>xxxx-Word Number**</xxx>  | SR0-SR511                  |
| Word Register                     | N/A                                                              |                          | W <xxxx><br/>xxxx-Word Number**</xxxx> | W0000-W2047<br>W3072-W5119 |

<sup>\*\*</sup>Longs and DWords are allowed from 0 to the highest word number minus 1. For example, an internal relay can be both read and written for a range of M0000-M0126.

## **Examples**

| W76    | Word register 76             |
|--------|------------------------------|
| K13.12 | bit 12 of keep relay word 13 |

<sup>\*\*\*</sup>yy bits are only valid between 0 and 15.

## **Error Descriptions**

The following error/warning messages may be generated. Click on the link for a description of the message.

#### **Address Validation Error Messages**

Missing address

Device address '<address>' contains a syntax error

Address '<address>' is out of range for the specified device or register

Device address '<address>' is not supported by model '<model name>'

Data Type '<type>' is not valid for device address '<address>'

Device address '<address>' is read only

#### **Serial Communications Error Messages**

COMn does not exist

**Error opening COMn** 

COMn is in use by another application

Unable to set comm parameters on COMn

Communications error on '<channel name>' [<error mask>]

#### **Device Status Error Messages**

Device '<device name>' is not responding

Unable to write to '<address>' on device '<device name>'

#### **Device Specific Error Messages**

Bad address in block [<start address> to <end address>] on device '<device name>'

## **Address Validation Error Messages**

The following error/warning messages may be generated. Click on the link for a description of the message.

#### **Address Validation**

Missing address

Device address '<address>' contains a syntax error

Address '<address>' is out of range for the specified device or register

Device address '<address>' is not supported by model '<model name>'

Data Type '<type>' is not valid for device address '<address>'

Device address '<address>' is read only

## Missing address

## **Error Type:**

Warning

## **Possible Cause:**

A tag address that has been specified dynamically has no length.

#### Solution:

Re-enter the address in the client application.

## Device address '<address>' contains a syntax error

#### **Error Type:**

Warning

## Possible Cause:

A tag address that has been specified dynamically contains one or more invalid characters.

#### Solution:

Re-enter the address in the client application.

## Address '<address>' is out of range for the specified device or register

## Error Type:

Warning

#### **Possible Cause:**

A tag address that has been specified dynamically references a location that is beyond the range of supported locations for the device.

#### Solution:

Verify the address is correct; if it is not, re-enter it in the client application.

## Device address '<address>' is not supported by model '<model name>'

## **Error Type:**

Warning

#### **Possible Cause:**

A tag address that has been specified dynamically references a location that is valid for the communications protocol but not supported by the target device.

#### Solution:

Verify the address is correct; if it is not, re-enter it in the client application. Also verify that the selected model name for the device is correct.

## Data Type '<type>' is not valid for device address '<address>'

#### **Error Type:**

Warning

#### **Possible Cause:**

A tag address that has been specified dynamically has been assigned an invalid data type.

#### Solution:

Modify the requested data type in the client application.

## Device address '<address>' is read only

## **Error Type:**

Warning

#### **Possible Cause:**

A tag address that has been specified dynamically has a requested access mode that is not compatible with what the device supports for that address.

#### Solution:

Change the access mode in the client application.

## **Serial Communications Error Messages**

The following error/warning messages may be generated. Click on the link for a description of the message.

## **Serial Communications**

COMn does not exist

**Error opening COMn** 

COMn is in use by another application

Unable to set comm parameters on COMn

Communications error on '<channel name>' [<error mask>]

## COMn does not exist

## **Error Type:**

Fatal

## **Possible Cause:**

The specified COM port is not present on the target computer.

#### Solution:

Verify that the proper COM port has been selected.

## Error opening COMn

## **Error Type:**

Fatal

## **Possible Cause:**

The specified COM port could not be opened due an internal hardware or software problem on the target computer.

#### Solution:

Verify that the COM port is functional and may be accessed by other Windows applications.

## COMn is in use by another application

#### **Error Type:**

Fatal

## **Possible Cause:**

The serial port assigned to a device is being used by another application.

#### Solution:

Verify that the correct port has been assigned to the channel.

## Unable to set comm parameters on COMn

#### **Error Type:**

Fatal

#### **Possible Cause:**

The serial parameters for the specified COM port are not valid.

#### Solution:

Verify the serial parameters and make any necessary changes.

## Communications error on '<channel name>' [<error mask>]

## **Error Type:**

Serious

#### **Error Mask Definitions:**

- **B** = Hardware break detected.
- **F** = Framing error.
- $\mathbf{E} = I/O$  error.
- **O** = Character buffer overrun.
- $\mathbf{R} = \mathsf{RX}$  buffer overrun.
- **P** = Received byte parity error.
- T = TX buffer full.

#### **Possible Cause:**

- 1. The serial connection between the device and the Host PC is bad.
- 2. The communications parameters for the serial connection are incorrect.

#### Solution:

- 1. Verify the cabling between the PC and the PLC device.
- 2. Verify the specified communications parameters match those of the device.

## **Device Status Error Messages**

The following error/warning messages may be generated. Click on the link for a description of the message.

## **Serial Communications Error Messages**

Device '<device name>' not responding

Unable to write to '<address>' on device '<device name>'

## Device '<device name>' not responding

## **Error Type:**

Serious

#### **Possible Cause:**

- 1. The serial connection between the device and the Host PC is broken.
- 2. The communications parameters for the serial connection are incorrect.
- 3. The named device may have been assigned an incorrect Network ID.
- 4. The response from the device took longer to receive than the amount of time specified in the "Request Timeout" device setting.

#### Solution:

- 1. Verify the cabling between the PC and the PLC device.
- 2. Verify that the specified communications parameters match those of the device.
- 3. Verify that the Network ID given to the named device matches that of the actual device.
- 4. Increase the Request Timeout setting so that the entire response can be handled.

## Unable to write to '<address>' on device '<device name>'

#### **Error Type:**

Serious

#### **Possible Cause:**

- 1. The serial connection between the device and the Host PC is broken.
- 2. The communications parameters for the serial connection are incorrect.
- 3. The named device may have been assigned an incorrect Network ID.

#### **Solution:**

- 1. Verify the cabling between the PC and the PLC device.
- 2. Verify that the specified communications parameters match those of the device.
- 3. Verify that the Network ID given to the named device matches that of the actual device.

## **Device Specific Error Messages**

The following error/warning messages may be generated. Click on the link for a description of the message.

#### **Device Specific Error Messages**

Bad address in block [<start address> to <end address>] on device '<device name>'

## Bad address in block [<start address> to <end address>] on device '<device name>'

#### **Error Type:**

Serious

#### **Possible Cause:**

An attempt has been made to reference a nonexistent location in the specified device.

## Solution:

Verify the tags assigned to addresses in the specified range on the device and eliminate ones that reference invalid locations.

## Index

| - 1 | Α. |
|-----|----|
|     | Α  |
| •   | _  |

| Address ' <address>' is out of range for the specified device or register</address>       | 10 |
|-------------------------------------------------------------------------------------------|----|
| Address Descriptions                                                                      | 7  |
| Address Validation                                                                        | 10 |
|                                                                                           |    |
|                                                                                           |    |
| В                                                                                         |    |
|                                                                                           |    |
| Bad address                                                                               |    |
| Boolean                                                                                   |    |
| Byte                                                                                      | 6  |
|                                                                                           |    |
|                                                                                           |    |
| C                                                                                         |    |
|                                                                                           |    |
| Char                                                                                      |    |
| Communications error on ' <channel name="">' [<error mask="">]</error></channel>          |    |
| COMn does not exist                                                                       |    |
| COMn is in use by another application.                                                    | 12 |
|                                                                                           |    |
|                                                                                           |    |
| D                                                                                         |    |
|                                                                                           |    |
| D300 Addressing                                                                           |    |
| D50 Addressing                                                                            |    |
| Data Type ' <type>' is not valid for device address '<address>'</address></type>          |    |
| Data Types Description                                                                    | 6  |
| Device ' <device name="">' not responding</device>                                        | 13 |
| Device address ' <address>' contains a syntax error</address>                             | 10 |
| Device address ' <address>' is not supported by model '<model name="">'</model></address> | 11 |
| Device address ' <address>' is Read Only.</address>                                       | 11 |
| Device ID.                                                                                | 4  |
| Device Specific Messages                                                                  | 13 |
| Device Status Messages.                                                                   | 12 |
| DWord                                                                                     | 6  |

| E                   |    |
|---------------------|----|
| Error Descriptions. | 10 |
| Error opening COMn  | 12 |
| F                   |    |
| Г                   |    |
| Framing             | 12 |
| L                   |    |
| Long                | 6  |
| M                   |    |
| Missing address     | 10 |
| Modem Setup         | 5  |
| N                   |    |
| Network             | 4  |
| 0                   |    |
| OEMax Addressing    | 8  |
| Overrun             | 12 |
| Overview            | 3  |
| P                   |    |
| Parity              | 12 |

| Serial Communications                                                            | 11 |
|----------------------------------------------------------------------------------|----|
| Settings                                                                         | 4  |
| Short                                                                            | 6  |
|                                                                                  |    |
| U                                                                                |    |
| Unable to set comm parameters on COMn.                                           | 12 |
| Unable to write tag ' <address>' on device '<device name="">'</device></address> | 13 |
| W                                                                                |    |
| Word                                                                             | 6  |